, tushu007.com  $<<$ 

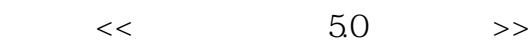

- 13 ISBN 9787030251442
- 10 ISBN 703025144X

出版时间:2009-9

页数:308

PDF

更多资源请访问:http://www.tushu007.com

, tushu007.com  $<<$ 

 $1990$ 

2007<br>FantArt 5.0

Windows 2000 XP 2003 Vism Word Excel TIF PDF

FantArt 5.0

 $50$ 

 $\mathbb{I}$ . The contract  $\mathbb{I}$  and  $\mathbb{I}$  and  $\mathbb{I}$  and  $\mathbb{I}$  and  $\mathbb{I}$  and  $\mathbb{I}$  and  $\mathbb{I}$  and  $\mathbb{I}$  and  $\mathbb{I}$  and  $\mathbb{I}$  and  $\mathbb{I}$  and  $\mathbb{I}$  and  $\mathbb{I}$  and  $\mathbb{I}$  and  $\mathbb{I}$  and  $\math$ 

 $2.$ 

, tushu007.com  $<<$ 

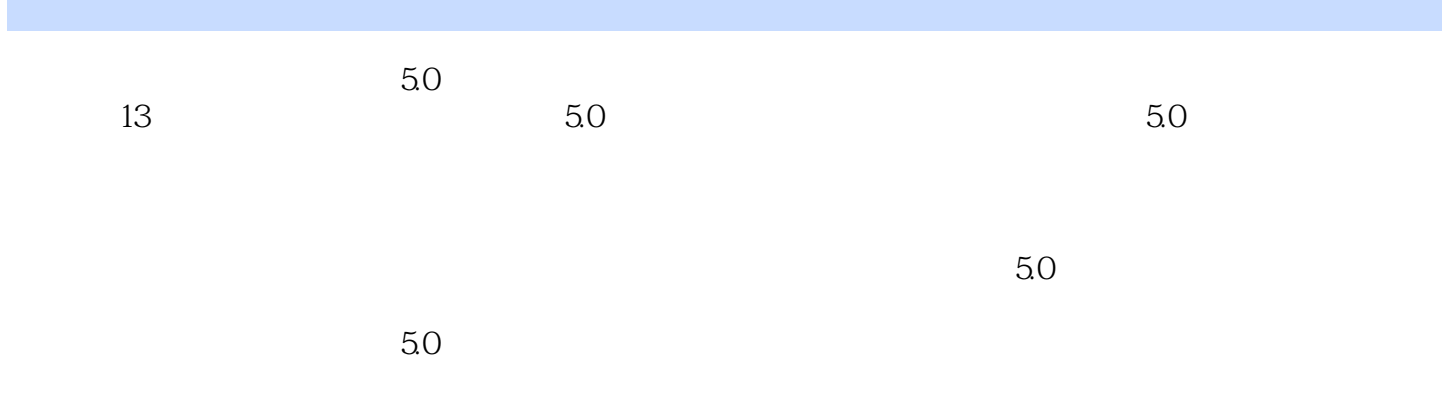

, tushu007.com

## $<<$

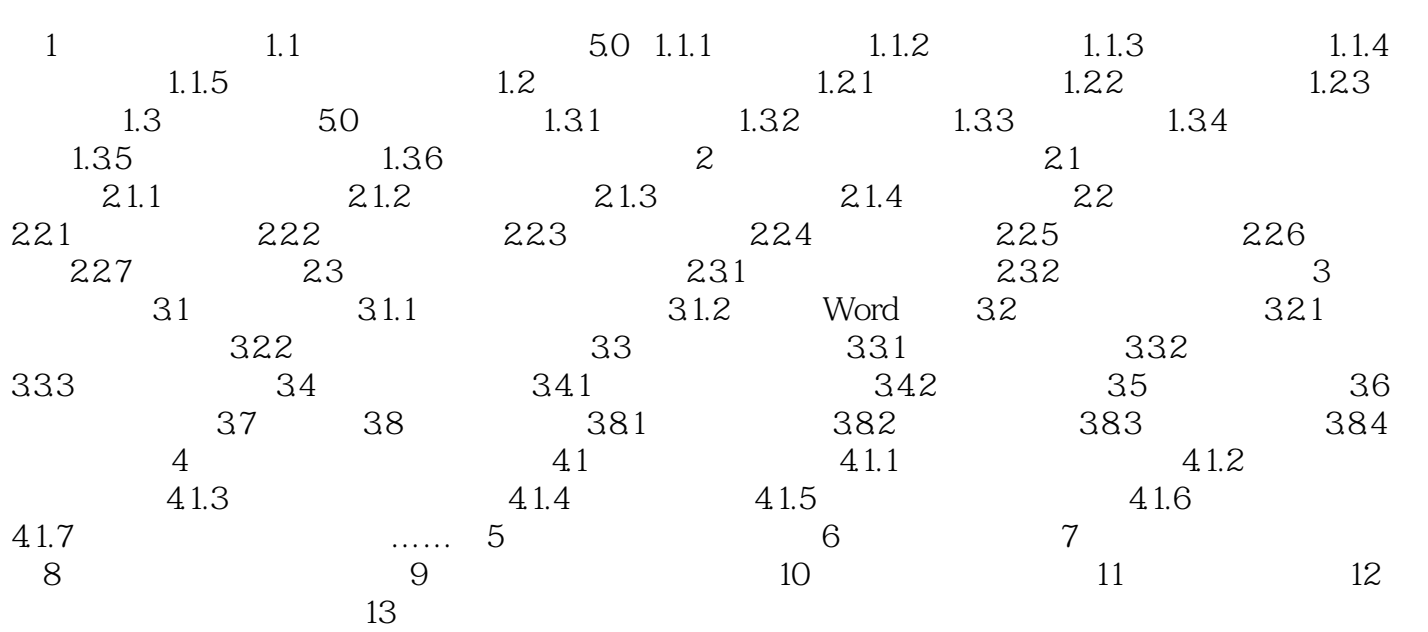

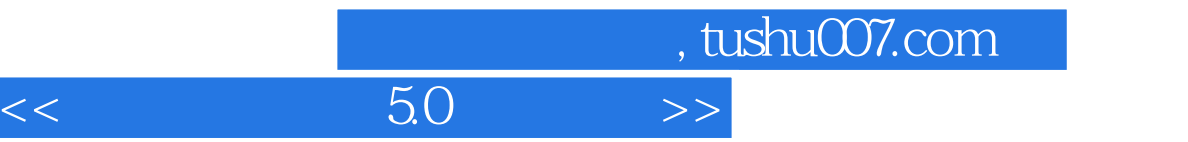

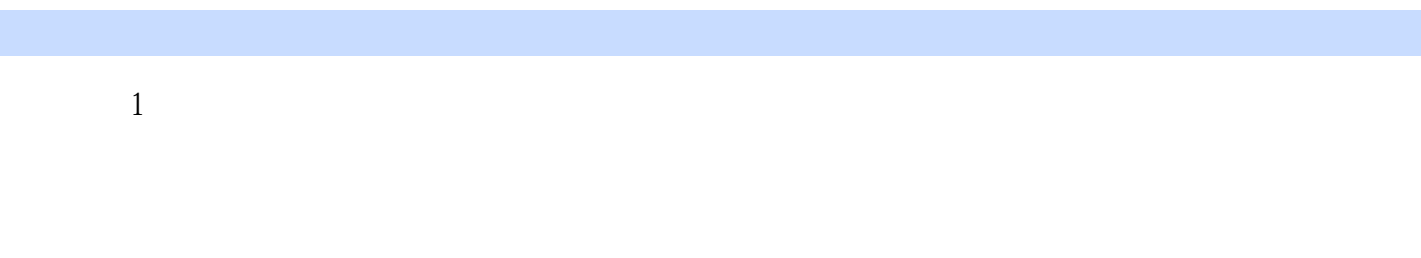

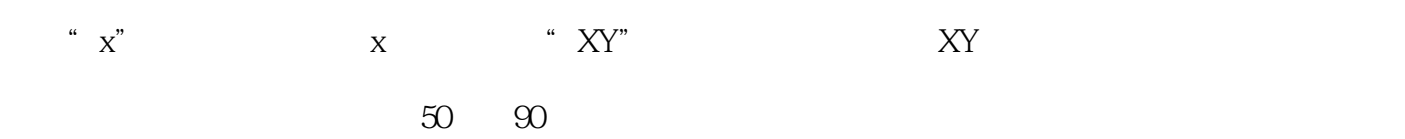

 $\alpha$ , "

 $\Omega$ 

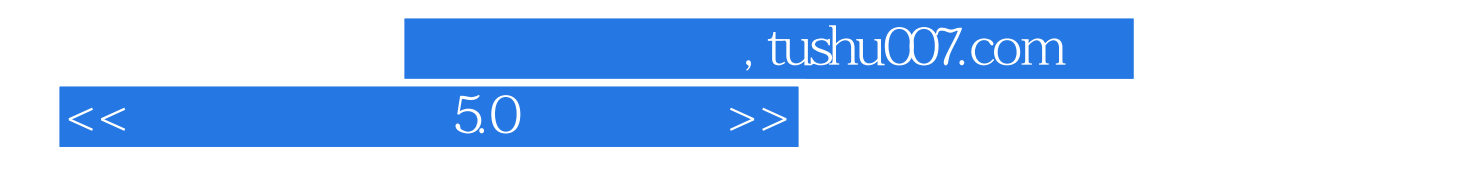

 $50$ 

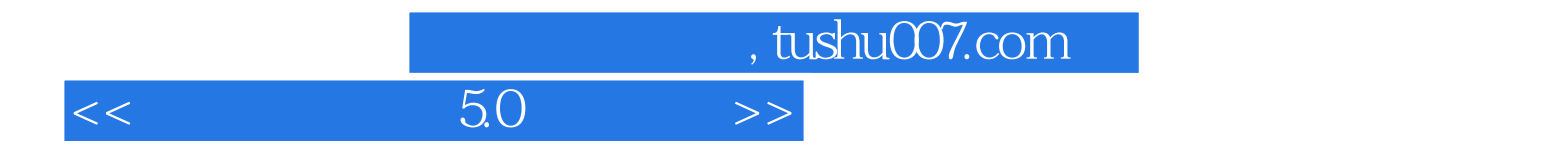

本站所提供下载的PDF图书仅提供预览和简介,请支持正版图书。

更多资源请访问:http://www.tushu007.com